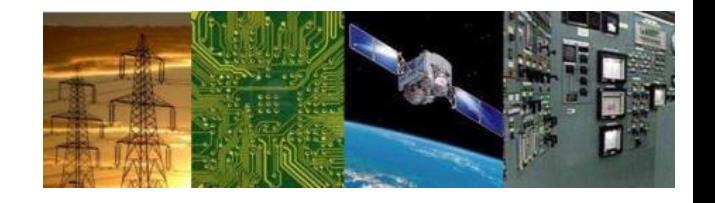

# **Microprocessors and Interfaces: 2021-22 Lab 10 Program to Control Traffic Light System**

# **By Dr. Sanjay Vidhyadharan**

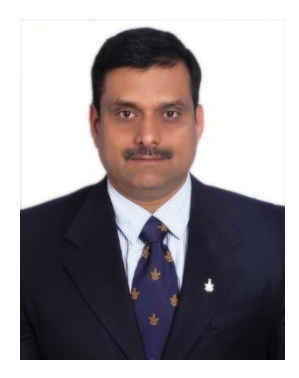

### **Traffic Light in Emulator**

- A virtual traffic light system is available in EMU8086 with port address 4.
- It consists of 12 LEDs with an animation of car moving in direction where green LED is activated.
- Control word can be provided using 8086 to change the signal color.

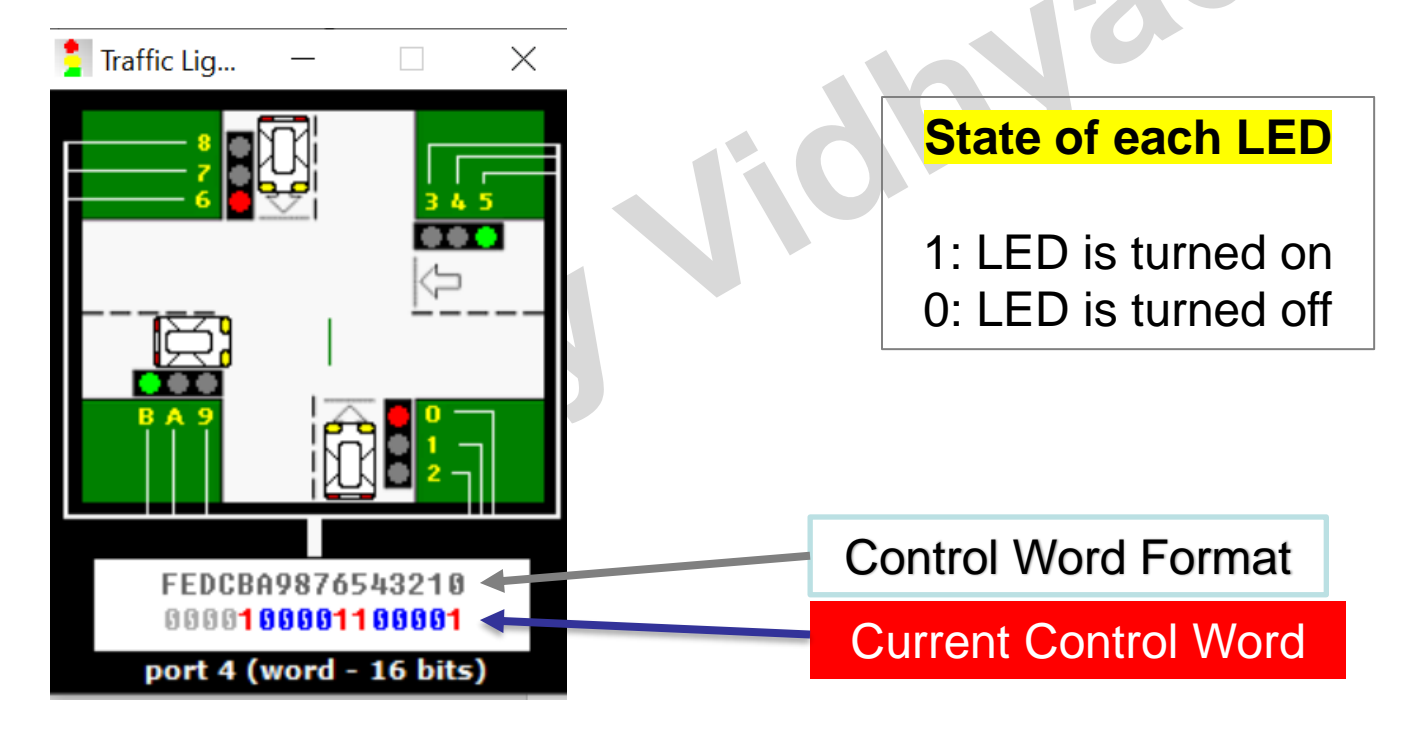

### **Control Words**

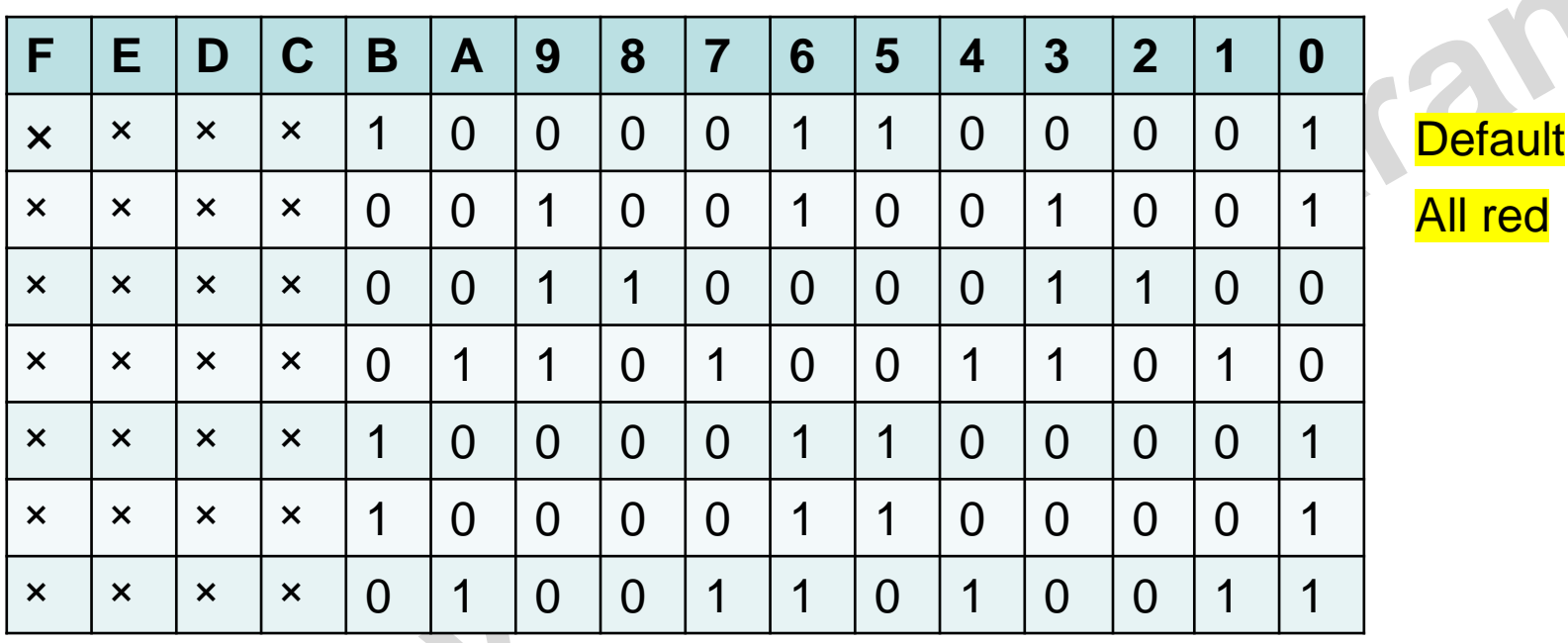

×: Not used bits (should be replaced by 0).

### Traffic Light in Emulator

- **Port Address: 04H**
- **Instruction to include stepper motor in emulator: #start=traffic\_lights.exe#**
- **How to load the control word in traffic light?**

**Use OUT instruction. For out instruction select port 4. Use AX register to store control word intermediately.** 

▪ **How to maintain time gap between two control words?**

**Use int 15h, AH=86h for delay**

**INT 15h** / **AH = 86h** - BIOS wait function. *input:* **CX:DX** = interval in microseconds *return:* **CF** clear if successful (wait interval elapsed), **CF** set on error or when wait function is already in progress.

What should be the value of CX-DX register for wait time of 2s between two control instructions?

Wait Time =  $2 s = 2 \times 10^6 \,\mathrm{\mu s}$ Hexadecimal Value  $= 1E8480$  $CX = 001Eh$  $DX = 8480h$ 

## ALP for Traffic Signal

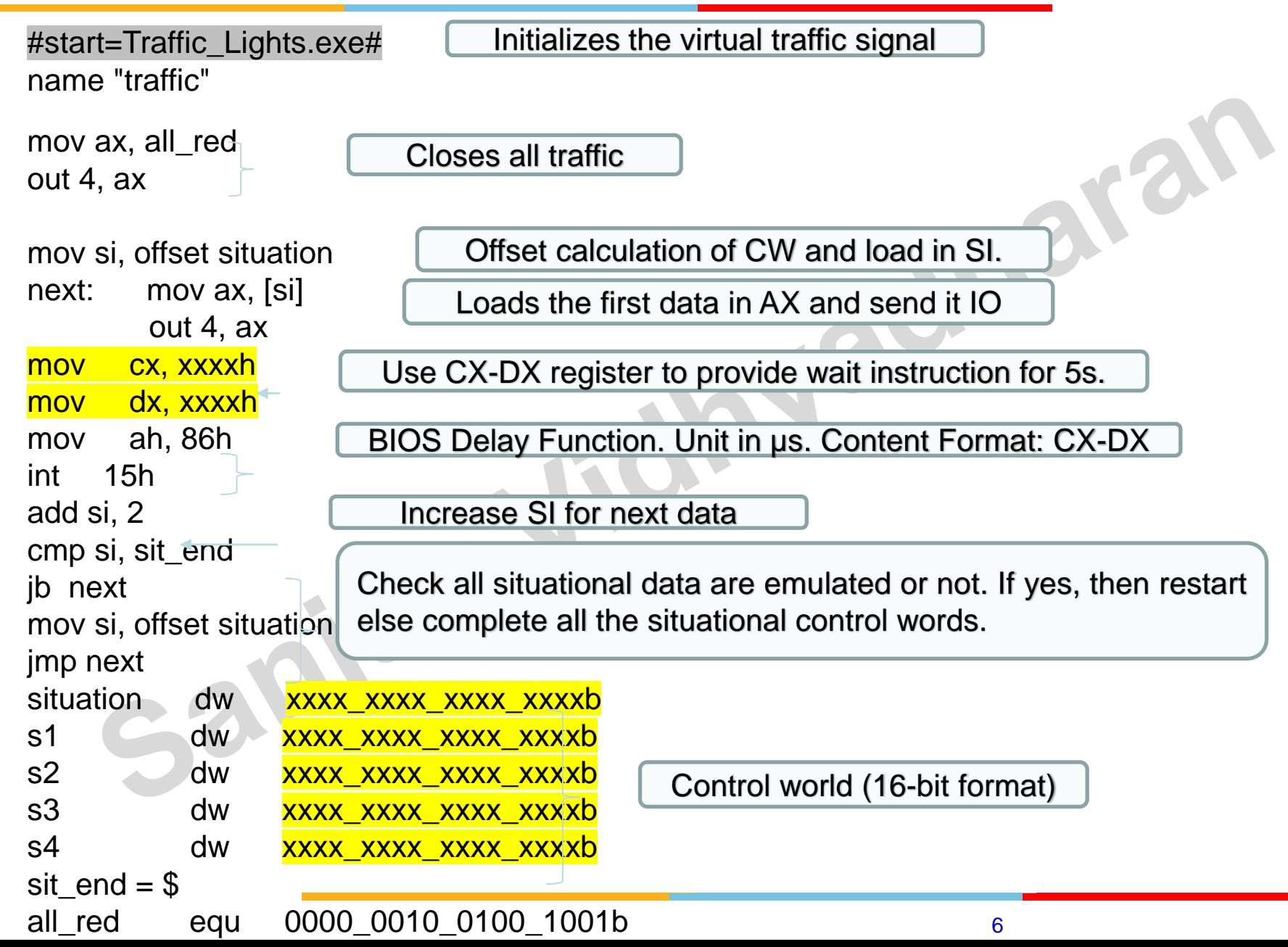

# Thankyou<sup>d that an</sup>

Sanjal